## 9NUCL, PUNUPU3rl\_2010-2

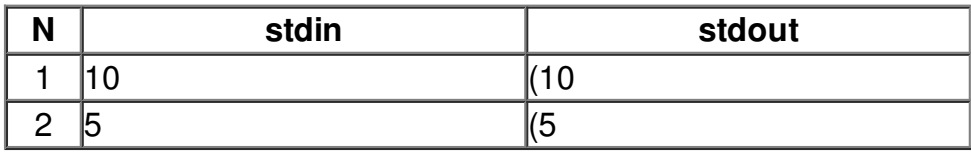